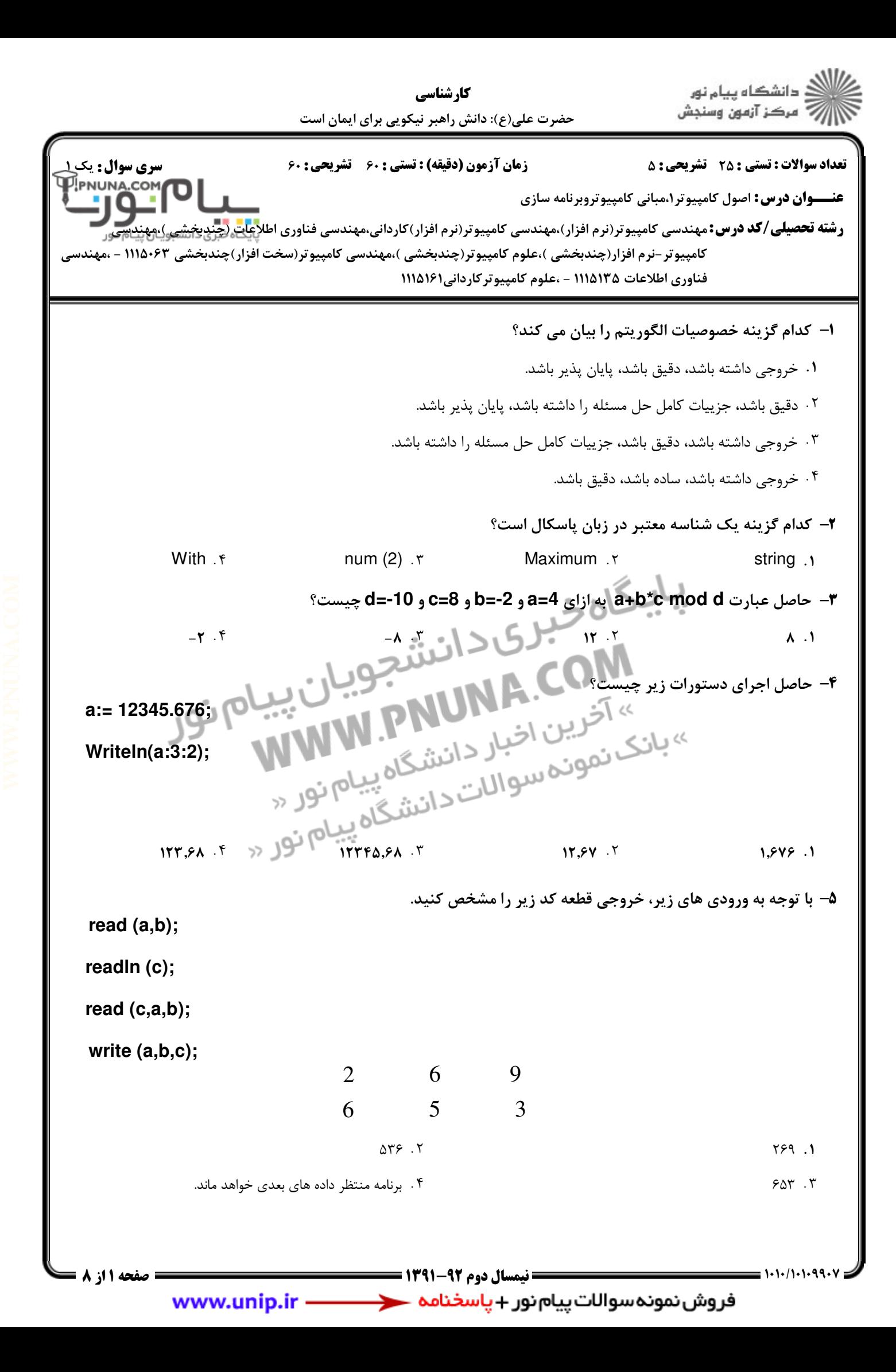

![](_page_1_Figure_0.jpeg)

.<br>د انشگاه پيام نور كارشناسي ِ مرڪز آزمون وسنڊش حضرت علي(ع): دانش راهبر نيكويي براي ايمان است نعداد سوالات : تستي : 25 تشريحي : 58 زمان آزمون (دقيقه) : تستي : 60 تشريحي : 60 تشريح سوال : يك 1 **عنـــوان درس:** اصول کامپیوتر۱،مبانی کامپیوتروبرنامه سازی **رشته تحصیلی/کد درس:**مهندسی کامپیوتر(نرم افزار)،مهندسی کامپیوتر(نرم افزار)کاردانی،مهندسی فناوری اطلا<mark>عات (چندیخشی)،مهندسی</mark> كامپيوتر-نرم افزار(چندبخشي )،علوم كامپيوتر(چندبخشي )،مهندسي كامپيوتر(سخت افزار)چندبخشي ۱۱۱۵۰۶۳ - ،مهندسي فناوري اطلاعات ۱۱۱۵۱۳۵ - ،علوم كامپيوتركارداني۱۱۱۵۱۶۱ قطعه برنامه زير چه عددي را نمايش مي دهد؟ 8 - Var s.i:integer: Procedure f(var a: integer;b:integer); **Begin**  $a:=a+b$ : End: **Begin**  $S:=0$ : For i:= $1$  to  $5$  do  $F(s,i)$ : Writeln(s); End.  $\begin{array}{ccc} \texttt{A} & \texttt{B} & \texttt{B} & \texttt$ با فرض اينكه مي خواهيم عدد **12=x** را درون آرايه اي مرتب با عناصر **[5,10,12,19,23,40,41,50,60]** جستجو 9 - نماييم، تعداد مقايسه هاي لازم براي پيدا كردن عدد **12** چند خواهد بود؟ , E ; + - & . . . . **۱۰- اگر آرايه Å به صورت زير تعريف شده باشد.خروجي قطعه برنامه زير چيست؟** A: array[1..5,1..6] of integer; 0  $m:=a[1,3]$ : for  $i=2$  to 5 do if ali.3 bm then  $m:=a[i,3]:$ writeln(m); ۰۱ بزرگترین عدد سطر ۳<br>ا بزرگترين عدد سطر 3 كوچكترين عدد ستون 3 بزرگترين عدد ستون 3 كوچكترين عدد سطر 3 - . . @.??.&.&./&.& نيمسال دوم 1391-92 صفحه 3 از 8 www.unip.ir -

![](_page_3_Figure_0.jpeg)

.<br>د دانشگاه پيام نور كارشناسي مركز آزمون وسنجش حضرت علي(ع): دانش راهبر نيكويي براي ايمان است نعداد سوالات : تستي : 25 تشريحي : 58 زمان آزمون (دقيقه) : تستي : 60 تشريحي : 60 ت **عنـــوان درس:** اصول کامپیوتر۱،مبانی کامپیوتروبرنامه سازی **رشته تحصیلی/کد درس:**مهندسی کامپیوتر(نرم افزار)،مهندسی کامپیوتر(نرم افزار)کاردانی،مهندسی فناوری اطلا<mark>عات (چندیخشی)،مهندسی</mark> كامپيوتر-نرم افزار(چندبخشي )،علوم كامپيوتر(چندبخشي )،مهندسي كامپيوتر(سخت افزار)چندبخشي ۱۱۱۵۰۶۳ - ،مهندسي فناوري اطلاعات ۱۱۱۵۱۳۵ - ،علوم كامپيوتركارداني۱۱۱۵۱۶۱ پس از اجراي قطعه كد زير مقدار **S** برحسب **N** چيست؟ 14 -  $S:=0$ : While n<>0 do begin  $n:=n$  div2;  $s:=s+1$ ; End: 1 .\*  $1 + \left[ \log_{4}^{n} \right]$   $\begin{bmatrix} 1 \\ 0 \end{bmatrix}$   $\begin{bmatrix} 1 \\ 1 \end{bmatrix}$   $\begin{bmatrix} 1 \\ 0 \end{bmatrix}$   $\begin{bmatrix} 1 \\ 0 \end{bmatrix}$   $\begin{bmatrix} 1 \\ 0 \end{bmatrix}$   $\begin{bmatrix} 1 \\ 0 \end{bmatrix}$ 1۵– میخواهیم قطعه کد زیر اعداد ۵ تا ۲ را نمایش دهد.داخل شرط until کدامیک از موارد زیر را باید قرار داد؟  $i := 6;$ **COM A.COM**<br>» آخرین اخبار دانشجوییان<br>کی<sub>نفون</sub> اخبار دانشگار WW.PNUN Re *peat Dec* (*i*);  $Write \ln(i);$ *Until*  $($  ? )  $i=2$   $\cdot$   $\cdot$   $i=1$   $\cdot$   $\cdot$   $i=2$  $i=0$  .  $\mathbf{r}$   $i=1$  .  $\mathbf{r}$   $i=2$  . ا- اگر متغیر های A،B مقدار True و مقدار C عدد ۱۲ باشد آنگاه حاصل عبارت زیر چه خواهد بود؟ $\,$ Write (Pred(C<12) AND (C=12) OR NOT (A=True) OR (B=Succ(True))); False . T . True False  $\cdot$  True  $\mathcal{F}$  . The set of  $\mathcal{F}$  $\mathcal{L}$   &  $1.7$ كداميك از روال هاي زير اجراي برنامه را خاتمه مي دهد؟ 17 - Halt Y Break J End f Geturn T Geturn Halt T Break f **Example 2018** Return . ٣ م المطلب المسابق المطلب المسابق المطلب المسابق المطلب المطلب المسابق ال @.??.&.&./&.& نيمسال دوم 1391-92 صفحه 5 از 8 فروش نمونه سوالات پيام نور + پاسخنام**ه ح** www.unip.ir ·

.<br>گ دانشگاه پيام نور كارشناسي ————————————————————<br>مرڪز آزمون وسنڊش حضرت علي(ع): دانش راهبر نيكويي براي ايمان است نعداد سوالات : تستي : 25 تشريحي : 58 زمان آزمون (دقيقه) : تستي : 60 تشريحي : 60 ت **عنـــوان درس:** اصول کامپیوتر۱،مبانی کامپیوتروبرنامه سازی **رشته تحصیلی/کد درس:**مهندسی کامپیوتر(نرم افزار)،مهندسی کامپیوتر(نرم افزار)کاردانی،مهندسی فناوری اطلا<mark>عات (چندیخشی)،مهندسی</mark> كامپيوتر-نرم افزار(چندبخشي )،علوم كامپيوتر(چندبخشي )،مهندسي كامپيوتر(سخت افزار)چندبخشي ۱۱۱۵۰۶۳ - ،مهندسي فناوري اطلاعات ۱۱۱۵۱۳۵ - ،علوم كامپيوتركارداني۱۱۱۵۱۶۱ **۱۸**- خروجی برنامه زیر کدام است؟ StrName1 :=  $6$ : StrName2 :=  $6$ : StrName: = StrName1+ StrName2; Write(StrName); ۴. غیرمجا;  $9.7$ ۶۶ - ۱۲ ۱۲ ۱۳ شیرمج  $P = \begin{bmatrix} 1 & 1 & 1 \\ 1 & 1 & 1 \end{bmatrix}$  (19)  $P = \begin{bmatrix} 1 & 1 \\ 1 & 1 \end{bmatrix}$  (19)  $P = \begin{bmatrix} 1 & 1 \\ 1 & 1 \end{bmatrix}$  $\begin{array}{ccc} \uparrow & & \uparrow & & \uparrow \\ \uparrow & & \uparrow & & \uparrow \\ \end{array}$ خروجي برنامه زير را بدست آوريد. 19 - خبری<انشجویہ<br>CC هرور شجویہ var ch: char: COM COM A.COM في التفتيح ويبان<br>» آخرين اخبار دانشگا WW.PNUNA infile: TEXT: A THUNA.Com begin » اخرين اخبار دانشگاه بيام تور ile not eoln( infile) Data.Info reset( infile, 'Data.Info' ); while not eoln(infile) do begin end; close(infile); end. سطر اول فايل متني را به حروف بزرگ تبديل مي كند. محتواي كل فايل را به حروف بزرگ تبديل مي كند. & . . هر حرف را با حرف قبلي آن در فايل جايگزين مي كند. برنامه داراي خطاست. - . . @.??.&.&./&.& نيمسال دوم 1391-92 صفحه 6 از 8 www.unip.ir -

![](_page_6_Figure_0.jpeg)

![](_page_7_Figure_0.jpeg)